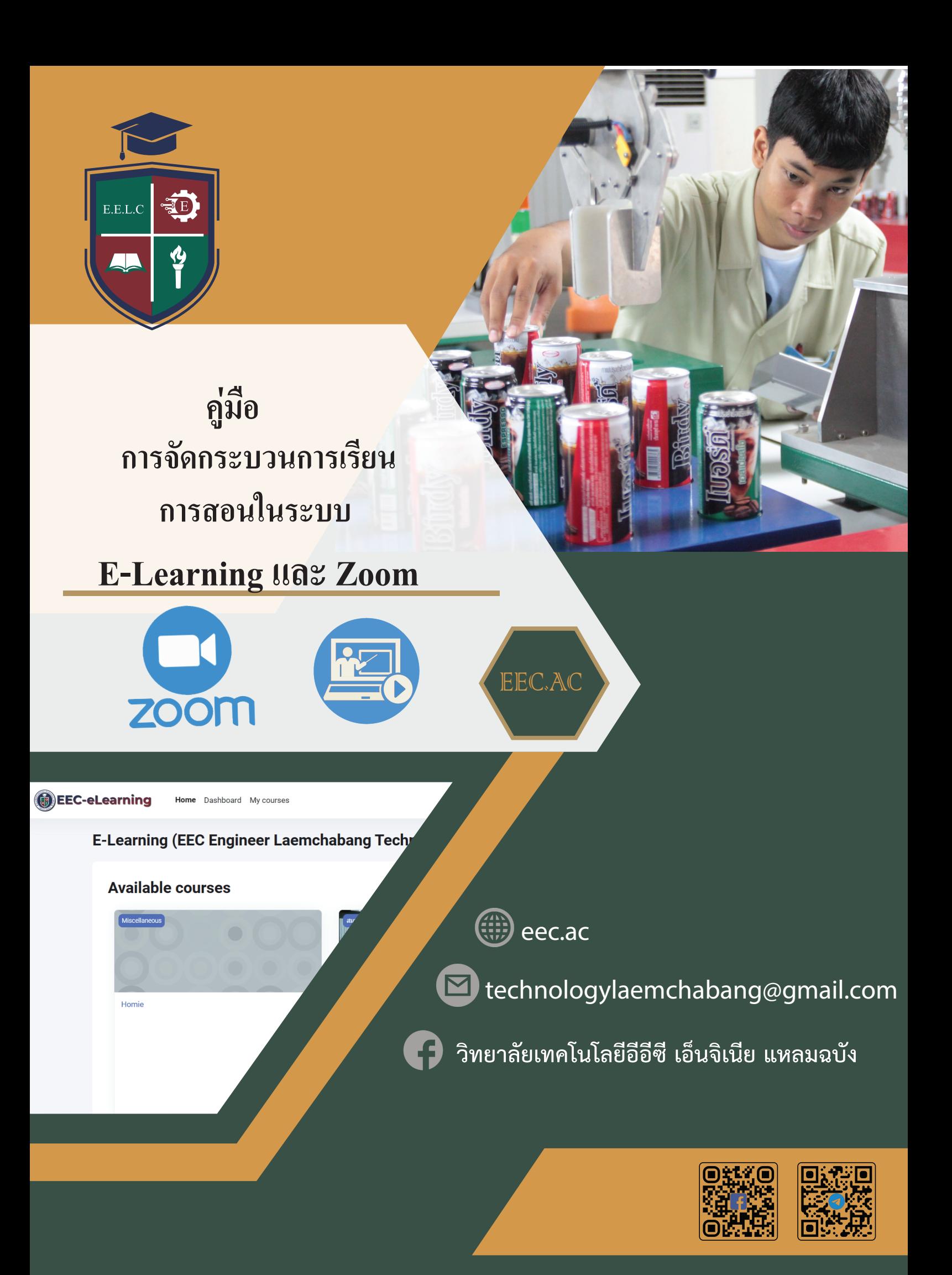

#### **การจัดกระบวนการเรียนการสอนในระบบ E-Learning และ Zoom**

### **1.สร้างหัวข้อในระบบ E-Learning**

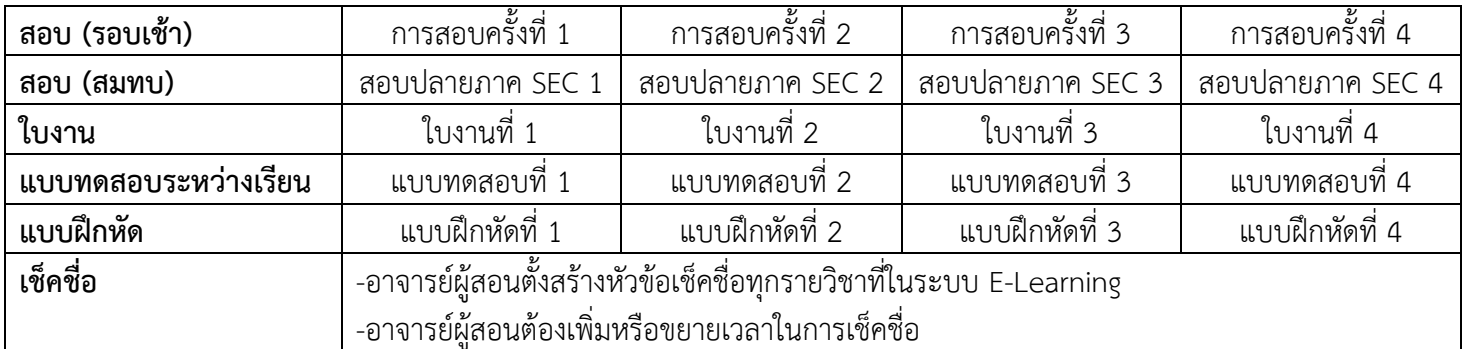

# **2.ปิดหัวข้องาน**

-อาจารย์ผู้สอนต้องปิด-ซ่อนหัวข้องานที่ไม่เกี่ยวข้องในสัปดาห์ที่ทำการสอนรายวิชานั้น -ทุกๆการสอบวัดผลแต่ละครั้งอาจารย์ต้องปิด-ซ่อนหัวข้อ ทุกหน่วย

### **3.ส่งงาน**

-อาจารย์ผู้สอน สรุปงานที่มอบหมายก่อนจบการสอน

-อาจารย์ผู้สอน สอนวิธีการส่งงานให้นักศึกษาก่อนจบการสอน โดยการแชร์หน้าจอผ่านระบบ ZOOM

-อาจารย์ผู้สอนขยายเวลาในการส่งงานให้กับนักศึกษาตามความเหมาะสม โดยเฉพาะนักศึกษารอบสมทบ

## **4.ไม่เปลี่ยนรหัส ID และ P**

 -อาจารย์ไม่ต้องสร้างห้องใหม่โดยให้ยึดID และ P ในตารางสอน เพราะมีนักศึกษาเรียนเก็บที่ได้รับตารางเรียน ไปแล้ว

## **5.แบบฟอร์มสำรวจการออกข้อสอบ**

-อาจารย์ผู้สอนตั้งส่งหัวข้อพร้อมจำนวนการสอบในแต่ละเดือน ในแต่ละรายวิชา โดยผ่านแบบฟอร์มที่วิชาการ กำหนดให้

-ข้อสอบที่ออก ข้อสอบปรนัย(ปฏิบัติ) ทำข้อสอบ 40 ข้อ สุ่ม 20 ข้อ เวลาที่ใช้ 20 นาที

## **6.ส่งวิดีโอ**

-รอบเช้าอาจารย์ผู้สอนต้องส่งวีดีโอเข้าระบบทุกวันที่มีการสอน

-รอบสมทบอาจารย์ผู้สอนต้องส่งวีดีโอเข้าระบบวันจันทร์หลังจากสอนวันอาทิตย์ในสัปดาห์นั้น

# **เกฑณ์คะแนน ภาคเรียนที่ 1/2564**

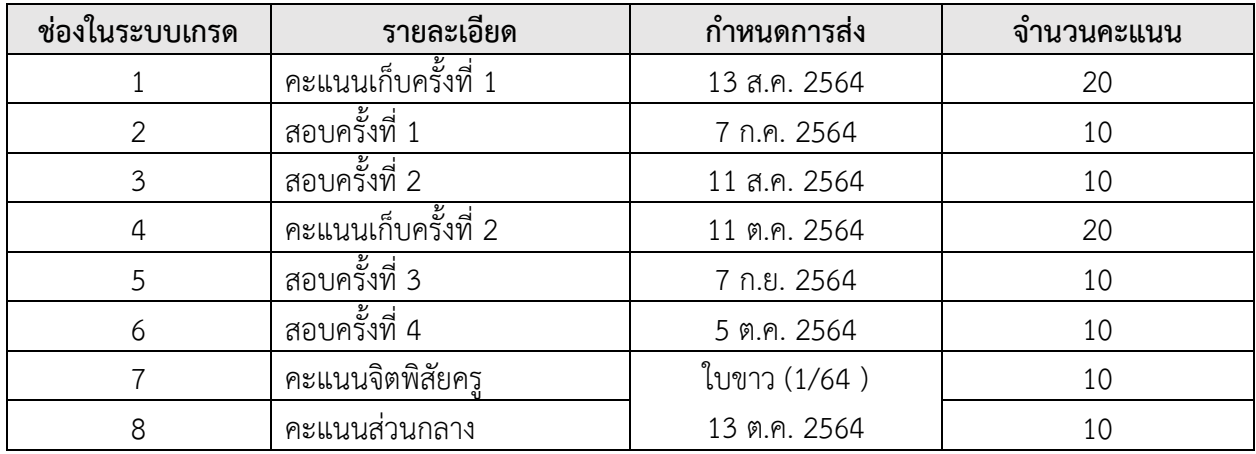

#### **\*\*\*หมายเหตุ**

- 1. อาจารย์ผู้สอนนักศึกษา ปวช.1 และปวส.1 หากอาจารย์ไม่สามารถกรอกเก็บครั้ง ที่ 1 ในระยะเวลาที่ กำหนดได้ให้แจ้งเหตุผลชี้แจงให้กับ ท่านรองผู้อำนวยการ
- 2. ในทุกระดับชั้นจะมีการตรวจคะแนน ในแต่ละช่องอย่างละเอียด เพื่อป้องกันผลที่จะเกิดขึ้นตามมาเช่น กรอก คะแนนผิด นักศึกษาติด 0 จำนวนมาก